Espace pédagogique de l'académie de Poitiers > Éducation physique et sportive > Examens > Lycée général et technologique > Outils pour le LGT

<https://ww2.ac-poitiers.fr/eps/spip.php?article336> - Auteur : Laurent GARNAUD

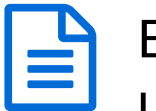

## Exemple d'un carnet de suivi des élèves suivant un enseignement facultatif EPS

publié le 15/12/2013 - mis à jour le 20/10/2016

*Descriptif :*

Le carnet de suivi retenu au lycée Louis ARMAND pour les 3 années d'option EPS

Vous pouvez télécharger le carnet de suivi du lycée LOUIS ARMAND de Poitiers à titre d'exemple pour l'option EPS

**B** Carnet de suivi option EPS [2013-14](https://ww2.ac-poitiers.fr/eps/sites/eps/IMG/pdf/carnet_de_suivi_option_eps__1314__lycee_l_armand_poitiers.pdf) (PDF de 141.3 ko) Lycée Louis Armand Poitiers.

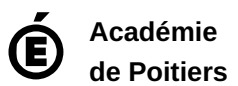

Avertissement : ce document est la reprise au format pdf d'un article proposé sur l'espace pédagogique de l'académie de Poitiers. Il ne peut en aucun cas être proposé au téléchargement ou à la consultation depuis un autre site.